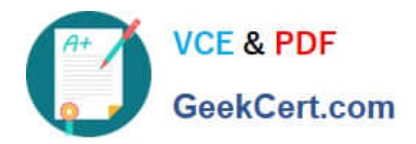

# **C\_TFIN52\_67Q&As**

SAP Certified Application Associate - Financial Accounting with SAP ERP 6.0 EhP7

## **Pass SAP C\_TFIN52\_67 Exam with 100% Guarantee**

Free Download Real Questions & Answers **PDF** and **VCE** file from:

**https://www.geekcert.com/c\_tfin52\_67.html**

### 100% Passing Guarantee 100% Money Back Assurance

Following Questions and Answers are all new published by SAP Official Exam Center

**Colonization** Download After Purchase

- **@ 100% Money Back Guarantee**
- **63 365 Days Free Update**
- 800,000+ Satisfied Customers

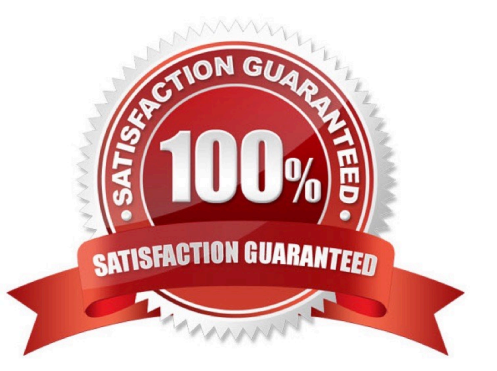

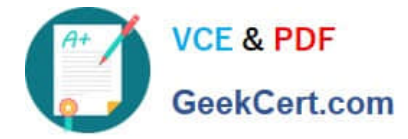

#### **QUESTION 1**

You entered a non-invoice-related credit memo and selected Net Due 30 Days as the term of payment.

The Invoice Reference field is empty.

What effect does this have on the term of payment entered in the credit memo?

A. The term of payment entered in the credit memo is ignored during clearing.

B. The term of payment entered in the credit memo is replaced by the term of payment from the last valid customer invoice.

C. An error occurs.

D. The term of payment entered in the credit memo is used during clearing.

#### Correct Answer: A

#### **QUESTION 2**

How does SAP support impairment posting?

- A. By using new transaction codes for retirements
- B. By using Segment Reporting
- C. By using worklists
- D. By using special depreciation keys

Correct Answer: C

#### **QUESTION 3**

A customer wants to create a report that is to be run on a monthly basis showing documents within a specific range for a specific company code that have been posted within the current month. How can you create this type of report?

A.

Create a Compact Document Journal report.

After running the report, save it to your desktop, where it can be updated every month.

B.

Create a Compact Document Journal report.

Enter the values for the document interval and company code.

After saving this as a variant, add an appropriate D (Dynamic Date Calculation) variable for the posting date on the

[C\\_TFIN52\\_67 PDF Dumps](https://www.geekcert.com/c_tfin52_67.html) | [C\\_TFIN52\\_67 VCE Dumps](https://www.geekcert.com/c_tfin52_67.html) | [C\\_TFIN52\\_67 Practice Test](https://www.geekcert.com/c_tfin52_67.html) 2 / 4

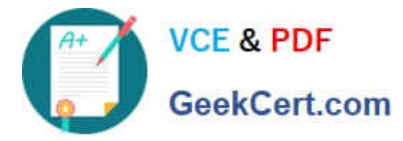

Variant Attributes screen.

C.

Create a G/L Account Balances report.

Enter the values for the document range and company code.

After saving this as a variant, add an appropriate D (Dynamic Date Calculation) variable for the posting date on the Variant Attributes screen.

D.

Create a Compact Document Journal report.

Enter the values for the document range and company code.

After saving this as a variant, add an appropriate T (Table) variable for the posting date on the Variant Attributes screen.

Correct Answer: B

#### **QUESTION 4**

Your customer has two company codes in the same client. Each company code has a different operational chart of accounts. The customer has a country-specific chart of accounts for each company code. How does this influence how you create customer master records?

A. You have to create customer master records for each credit control area.

B. You have to create one master record for each customer.

C. You have to create customer master records for each country-specific chart of accounts.

D. You have to create customer master records for each chart of accounts.

Correct Answer: B

#### **QUESTION 5**

What does the posting key control? (Choose three)

- A. Debit/credit indicator
- B. Account type
- C. Number range
- D. Field status (of posting key)
- E. Document type

Correct Answer: ABD

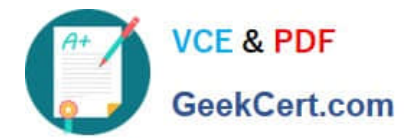

[C\\_TFIN52\\_67 PDF Dumps](https://www.geekcert.com/c_tfin52_67.html) [C\\_TFIN52\\_67 VCE Dumps](https://www.geekcert.com/c_tfin52_67.html) [C\\_TFIN52\\_67 Practice Test](https://www.geekcert.com/c_tfin52_67.html)